## **OpenMP Reduction Case Study: Trapezoid Integration Example**

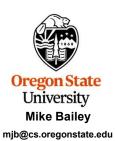

Oregon State
University
Computer Graphic:

trapezoid potx

mjb - March 14, 202

1

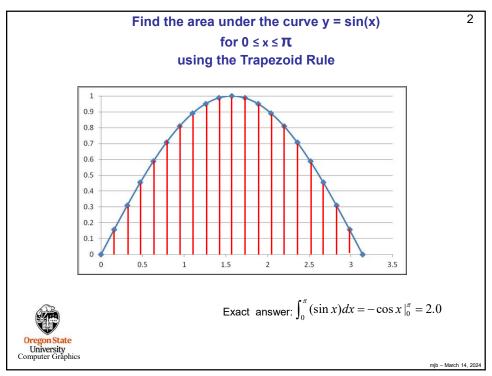

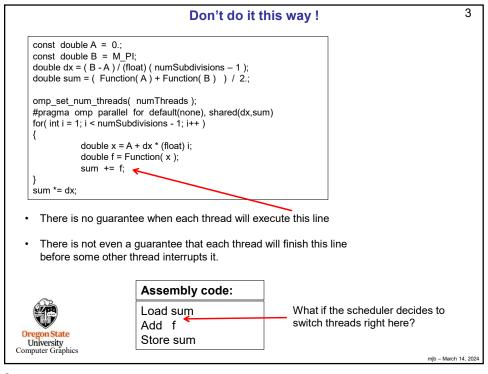

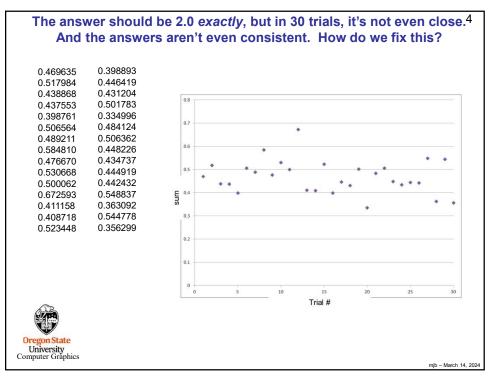

```
There are Three Ways to Make the Summing Work Correctly:
                                    #1: Atomic
   1
       #pragma omp parallel for shared(dx)
       for( int i = 0; i < numSubdivisions; i++)
            double x = A + dx * (float) i;
            double f = Function(x);
            #pragma omp atomic
            sum += f;
         More lightweight than critical (#2)
         Uses a hardware instruction CMPXCHG (compare-and-exchange)
       • Can only handle these operations:
              X++, ++X, X--, --X
              x op = expr, x = x op expr, x = expr op x
              where op is one of: +, -, *, /, &, |, ^, <<, >>
University
Computer Graphics
                                                                              mjb - March 14, 2024
```

## There are Three Ways to Make the Summing Work Correctly: #2: Critical

6

2

```
#pragma omp parallel for shared(dx)
for( int i = 0; i < numSubdivisions; i++ )
{
    double x = A + dx * (float) i;
    double f = Function(x);
    #pragma omp critical
    sum += f;
}</pre>
```

- More heavyweight than atomic (#1)
- Allows only one thread at a time to enter this block of code (similar to a mutex)
- · Can have any operations you want in this block of code

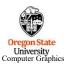

mjb – March 14, 2024

## There are Three Ways to Make the Summing Work Correctly: #3: Reduction #pragma omp parallel for shared(dx).reduction(+:sum) for( int i = 0; i < numSubdivisions; i++ ) { double x = A + dx \* (float) i; double f = Function(x); sum += f; } • OpenMP creates code to make this as fast as possible • Reduction operators can be: + , - , \* , & , | , ^ , && , || , max , min PregonState University Computer Graphics

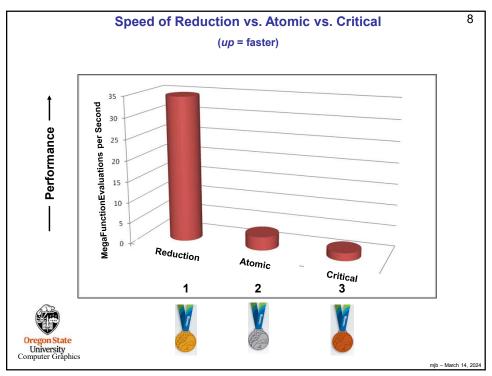

```
9
                                 So, do it this way!
        const double A = 0.;
        const double B = M PI;
        double dx = (B - A) / (float) (numSubdivisions - 1);
        omp_set_num_threads( numThreads );
        double sum = ( Function(A) + Function(B) ) / 2.;
        #pragma omp parallel for default(none), shared(dx), reduction(+:sum)
        for( int i = 1; i < numSubdivisions - 1; i++)
        {
                 double x = A + dx * (float) i;
                 double f = Function(x);
                 sum += f;
        }
        sum *= dx;
University
Computer Graphics
```

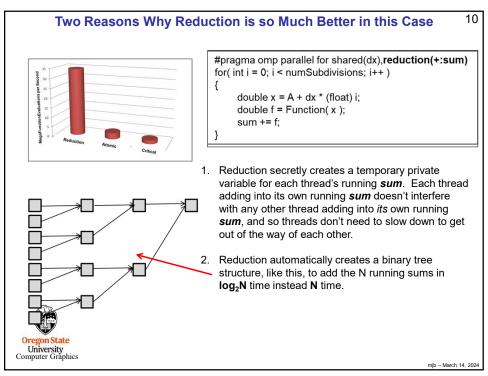

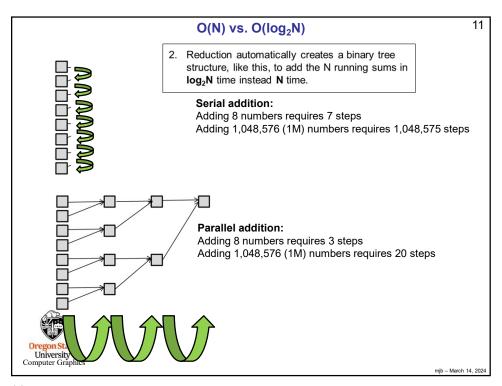

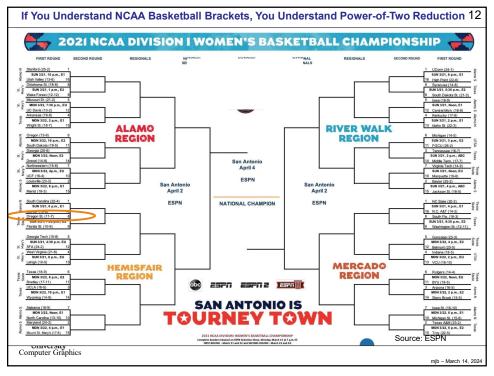

```
Why Not Do Reduction by Creating Your Own sums Array,
            one for each Thread, Like This?
```

```
float *sums = new float [ omp_get_num_threads() ];
for( int i = 0; i < omp_get_num_threads( ); i++ )
         sums[i] = 0.;
#pragma omp parallel for private(myPartialSum),shared(sums)
for( int i = 0; i < N; i++)
{
    myPartialSum = ...
    sums[ omp_get_thread_num() ] += myPartialSum;
}
float sum = 0.;
for( int i= 0; i < omp_get_num_threads( ); i++ )
         sum += sums[i];
delete [] sums;
```

- This seems perfectly reasonable, it works, and it gets rid of the problem of multiple threads trying to write into the same reduction variable.
- But the reason we don't do this is that this method provokes a problem called
- False Sharing. We will get to that when we discuss caching.